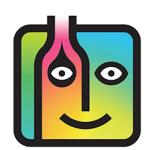

## **Contents Latest Features in Barkeep 4.9 [Manage Data](#page-1-0) [Inventory Features](#page-1-0) [Reports](#page-4-0) Banquets [Suppliers](#page-5-0) [General](#page-6-0) [Costs\\*](#page-7-0)**

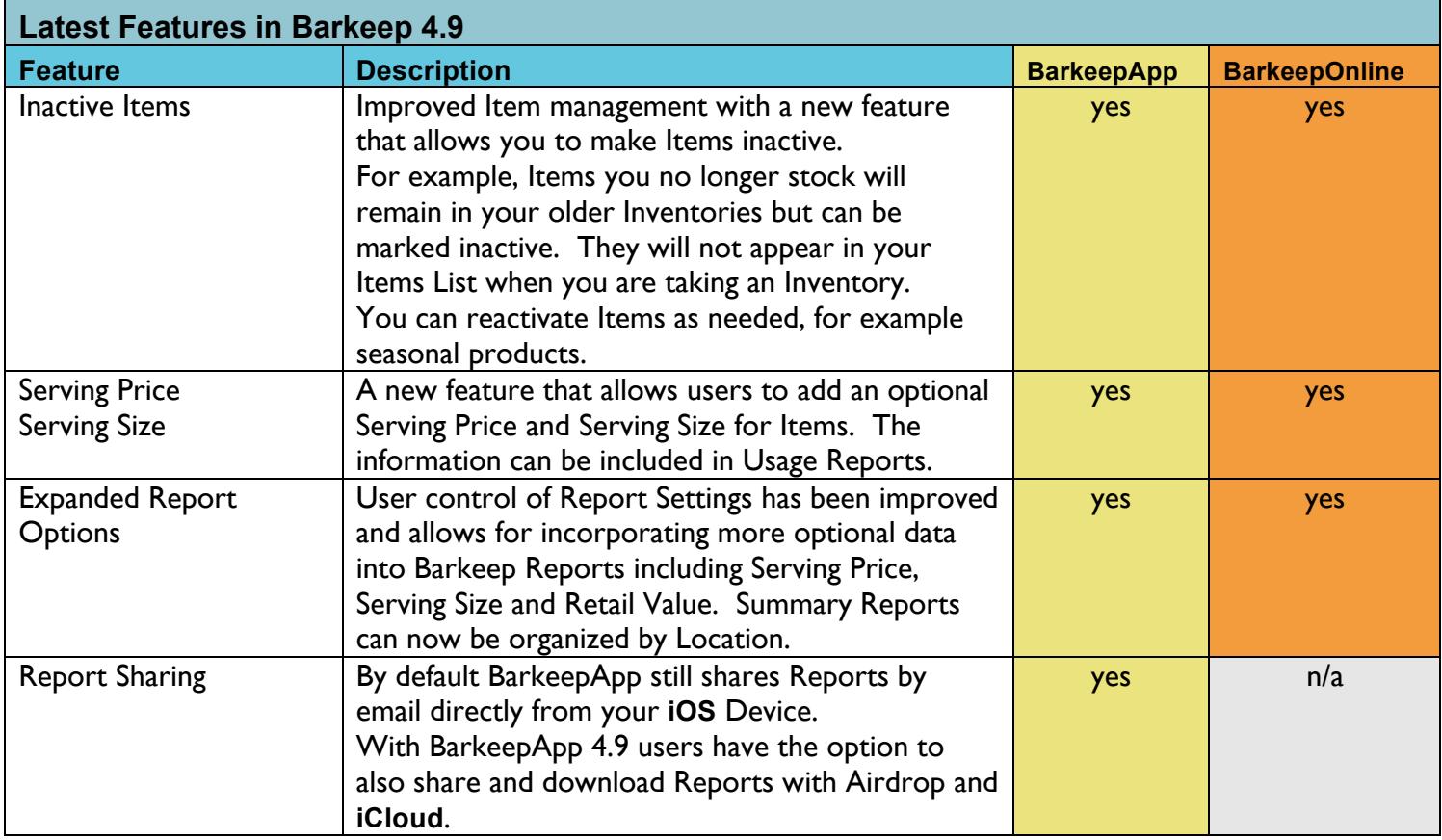

<span id="page-1-0"></span>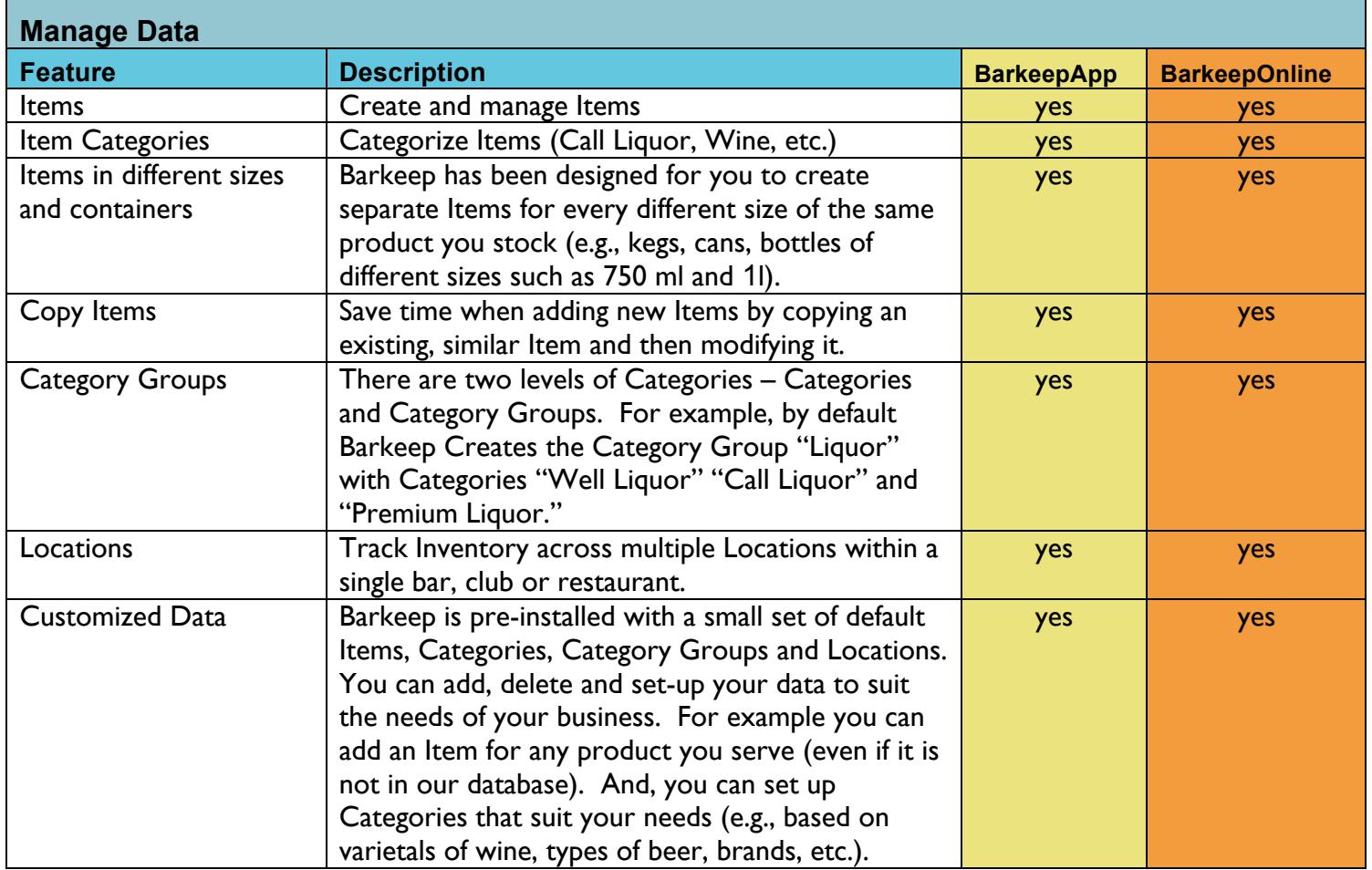

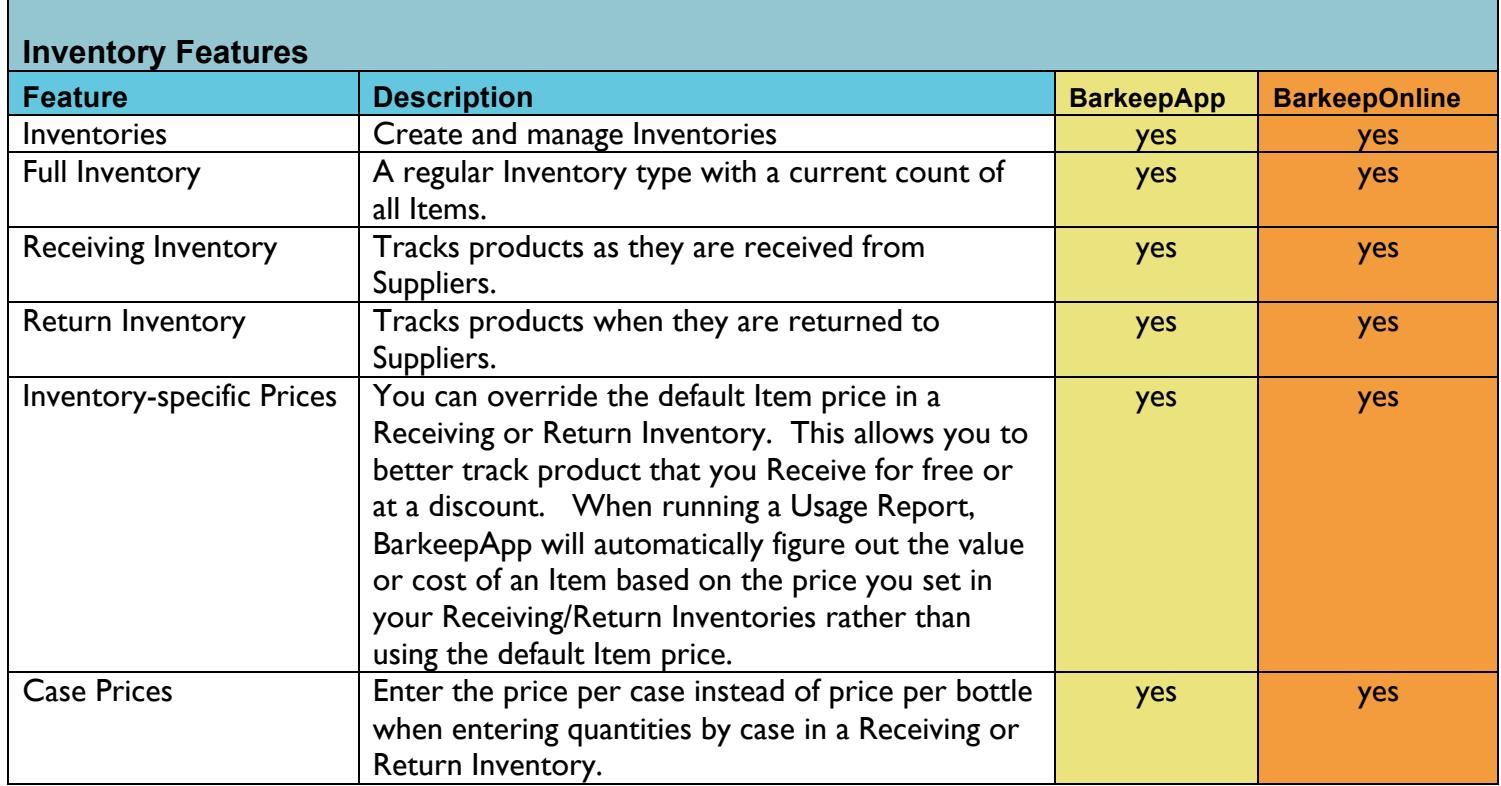

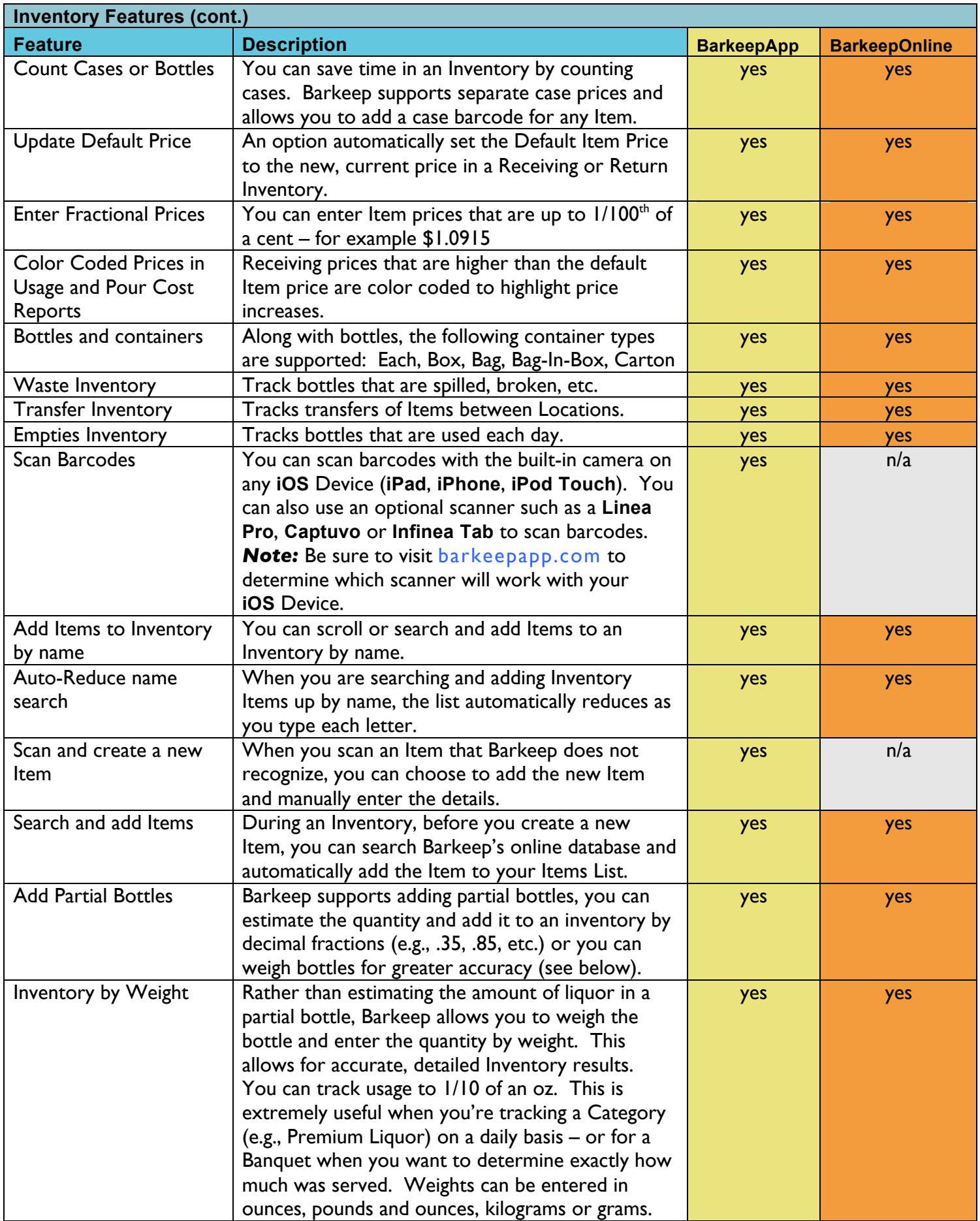

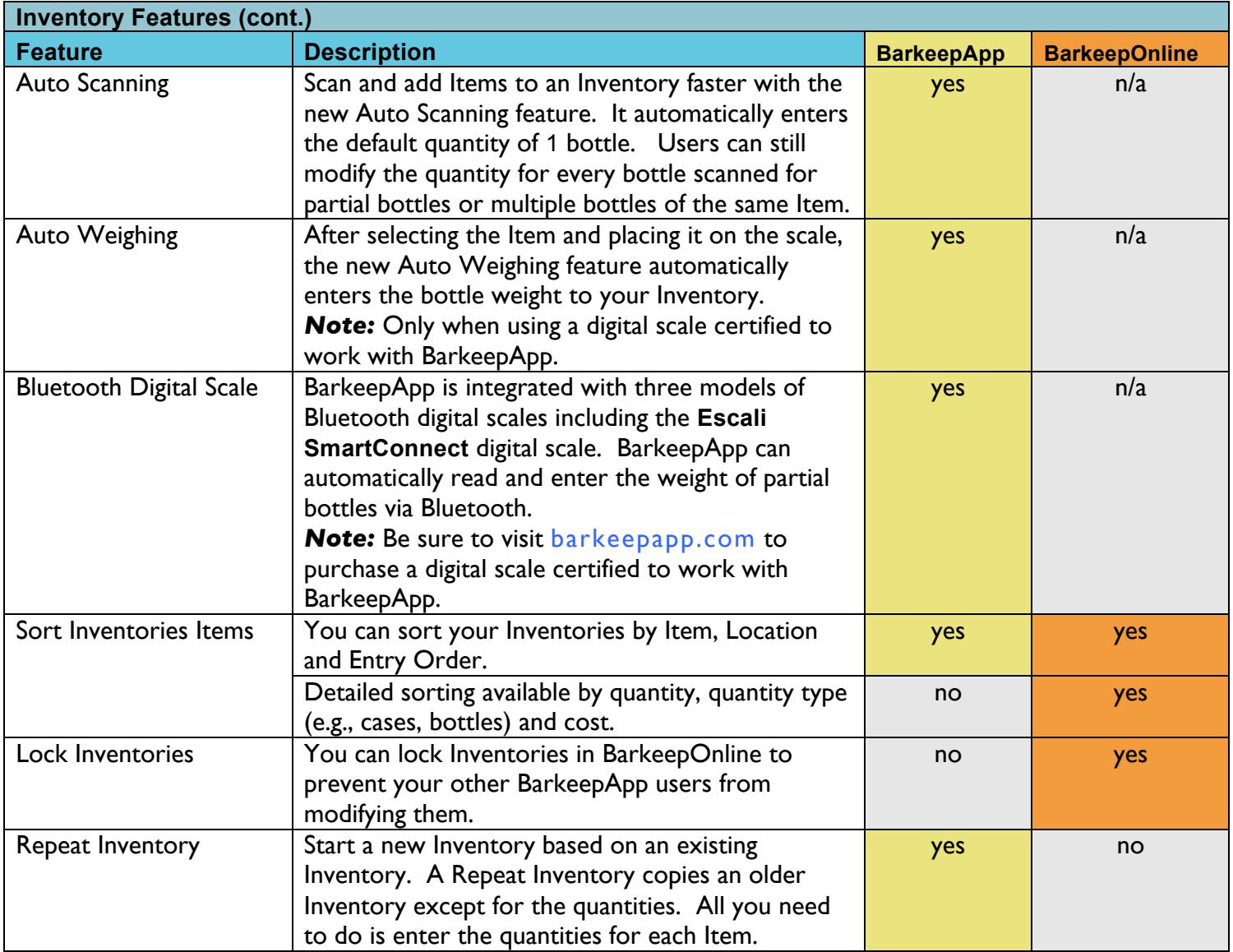

<span id="page-4-0"></span>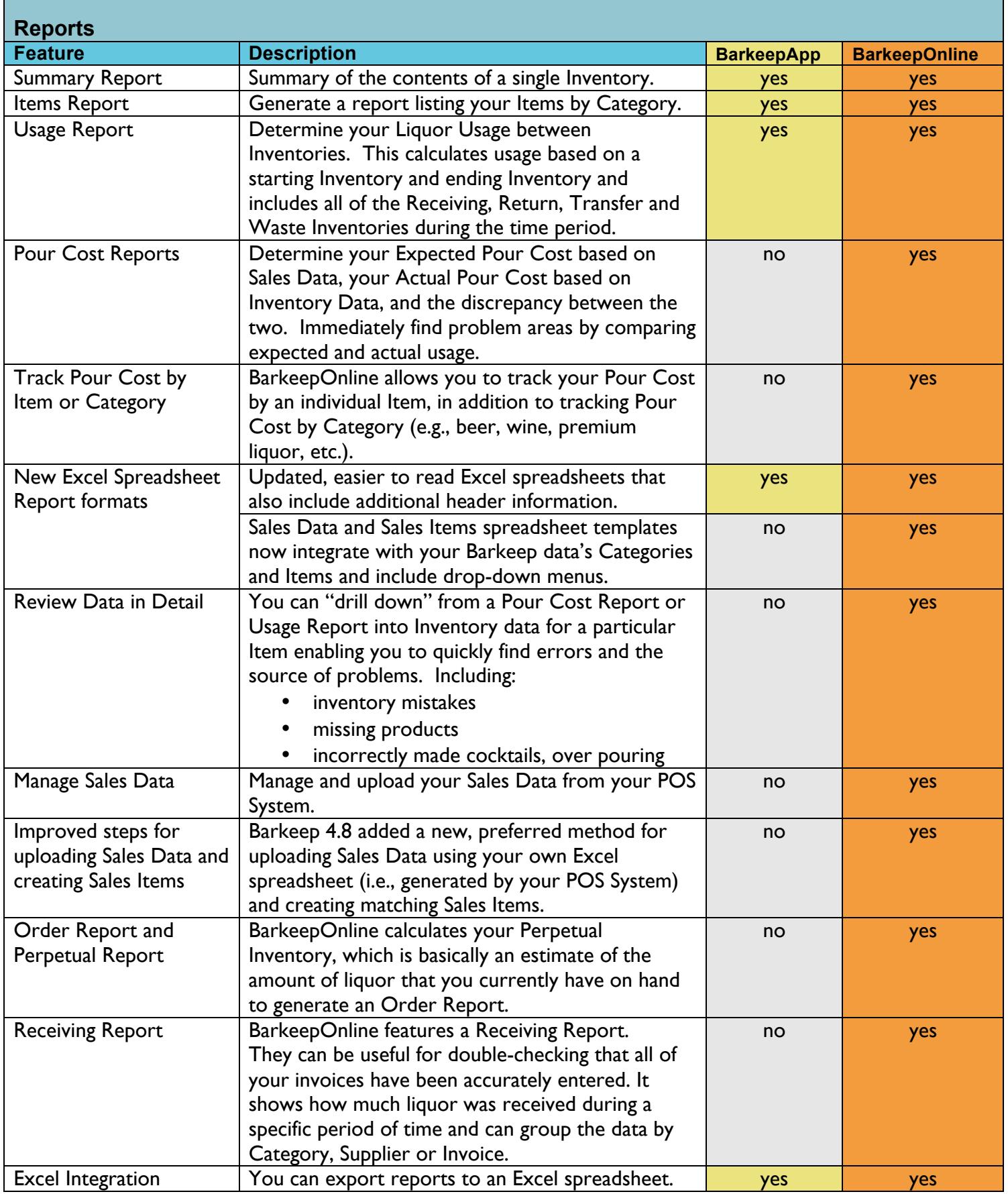

<span id="page-5-0"></span>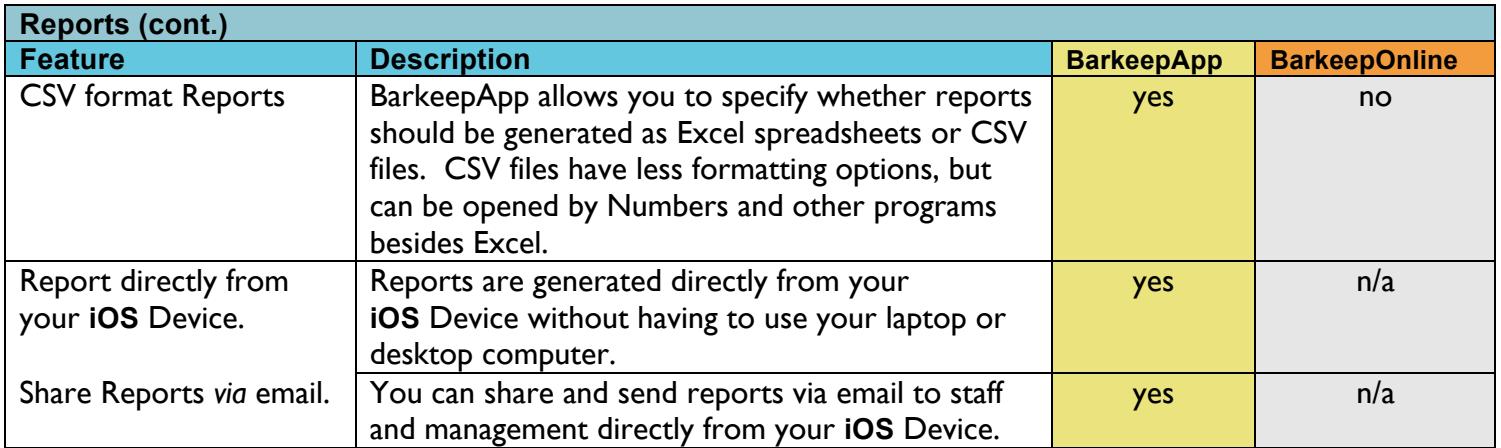

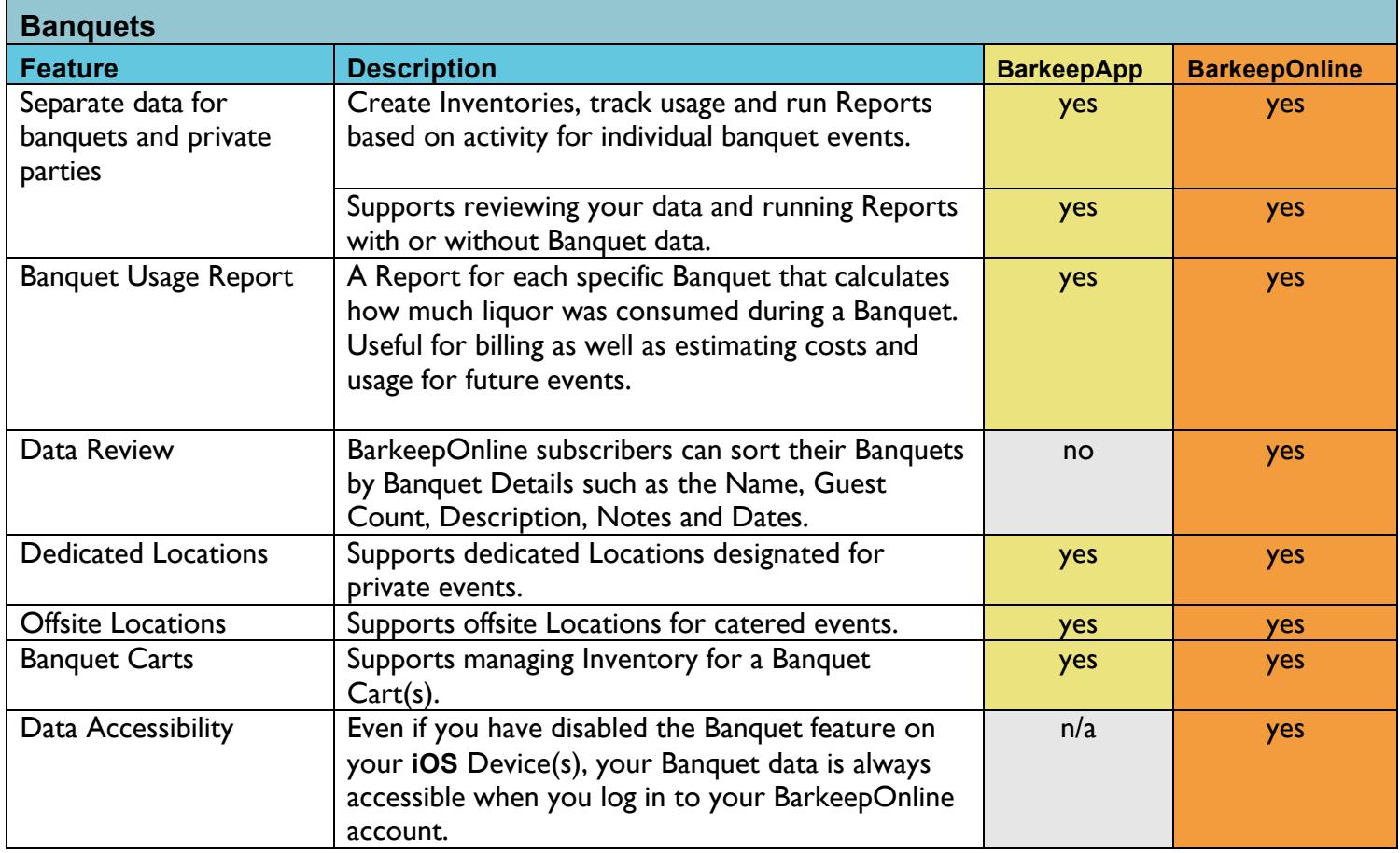

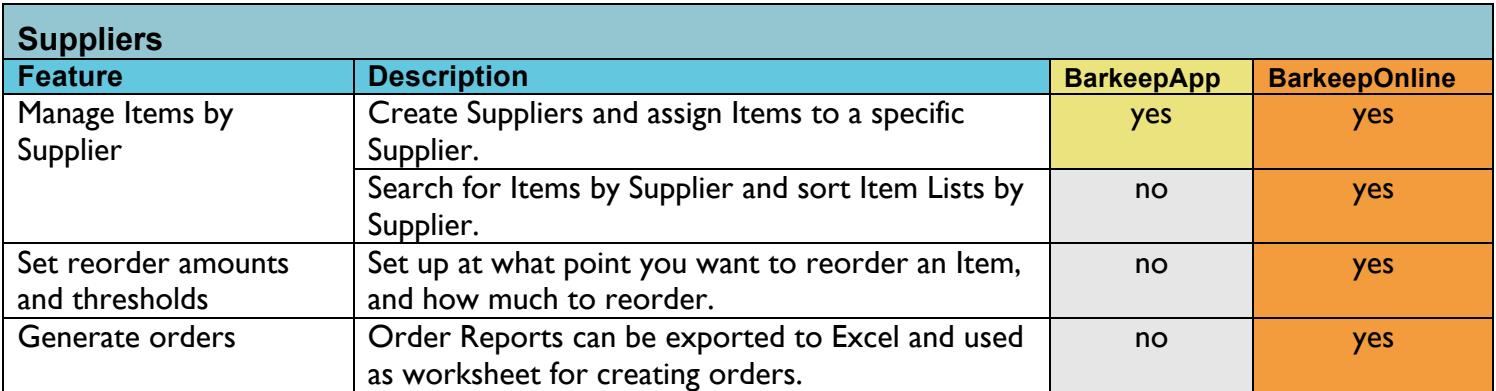

<span id="page-6-0"></span>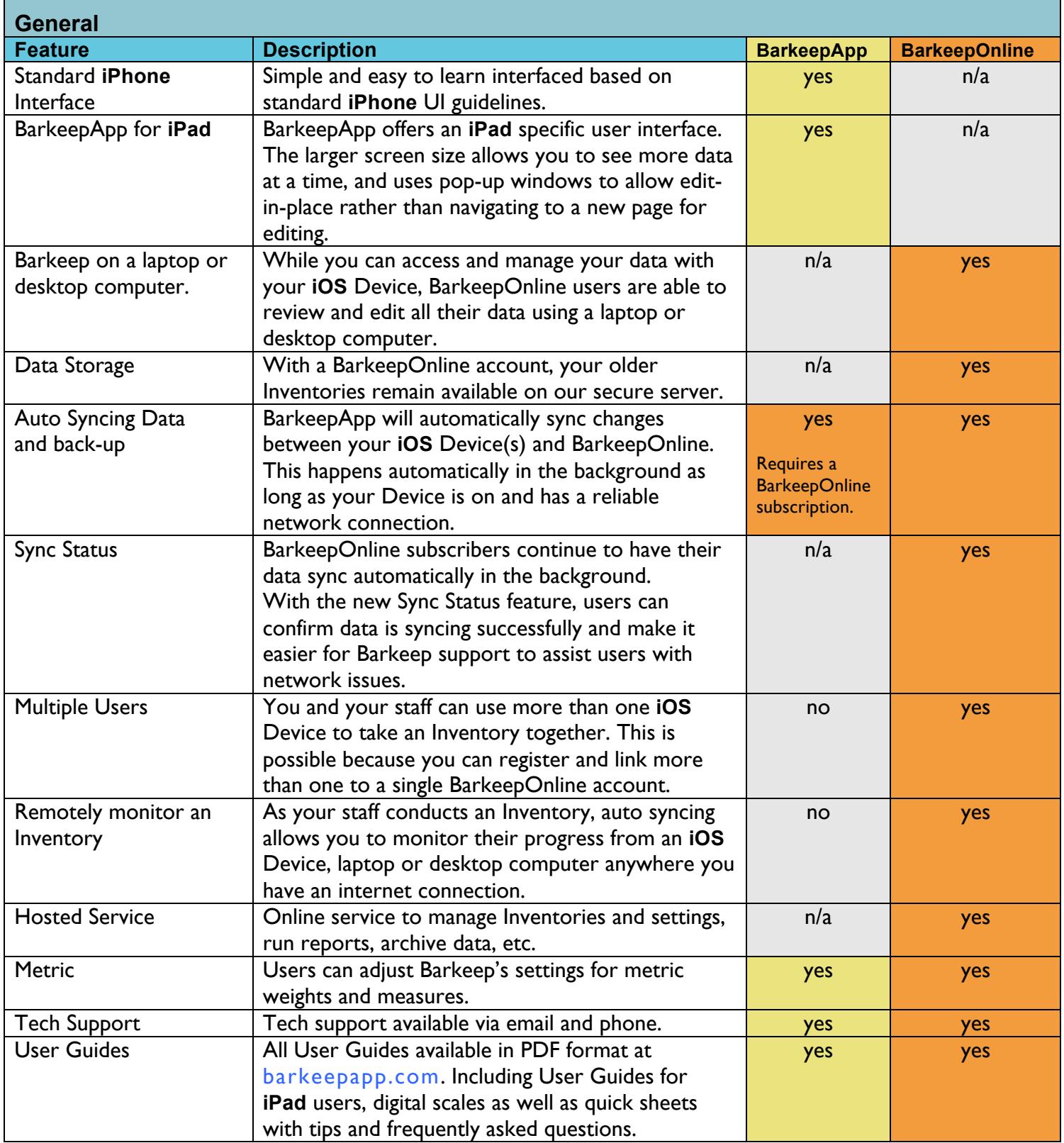

<span id="page-7-0"></span>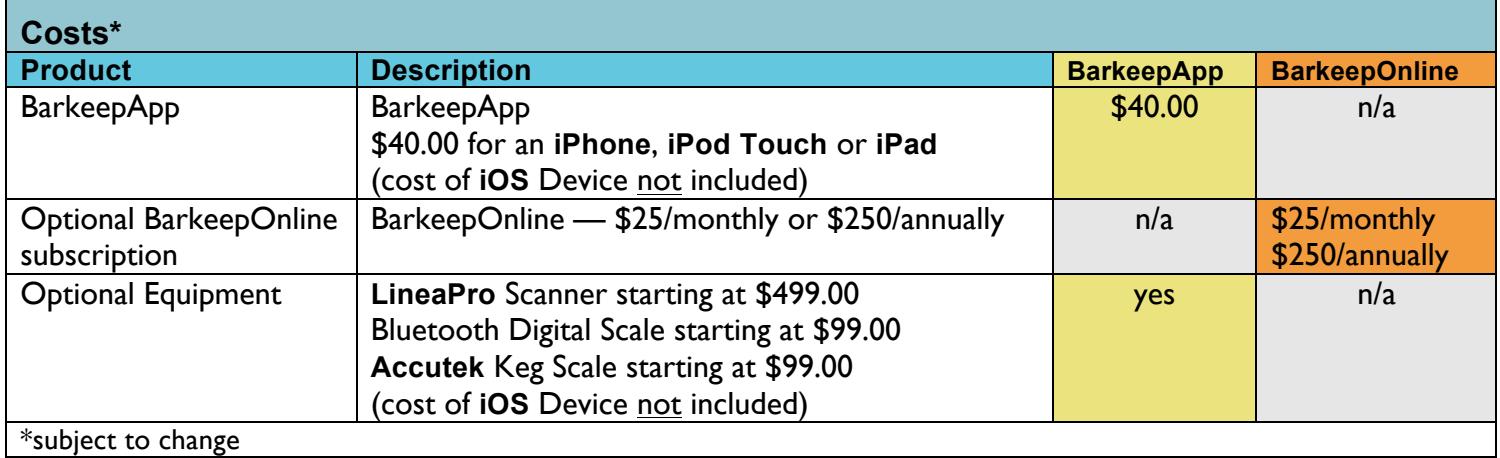